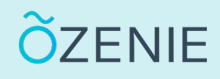

### **Comment modifier un client ?**

Vous souhaitez modifier la fiche d'un de vos clients ? C'est très rapide ! Suivez ces étapes !

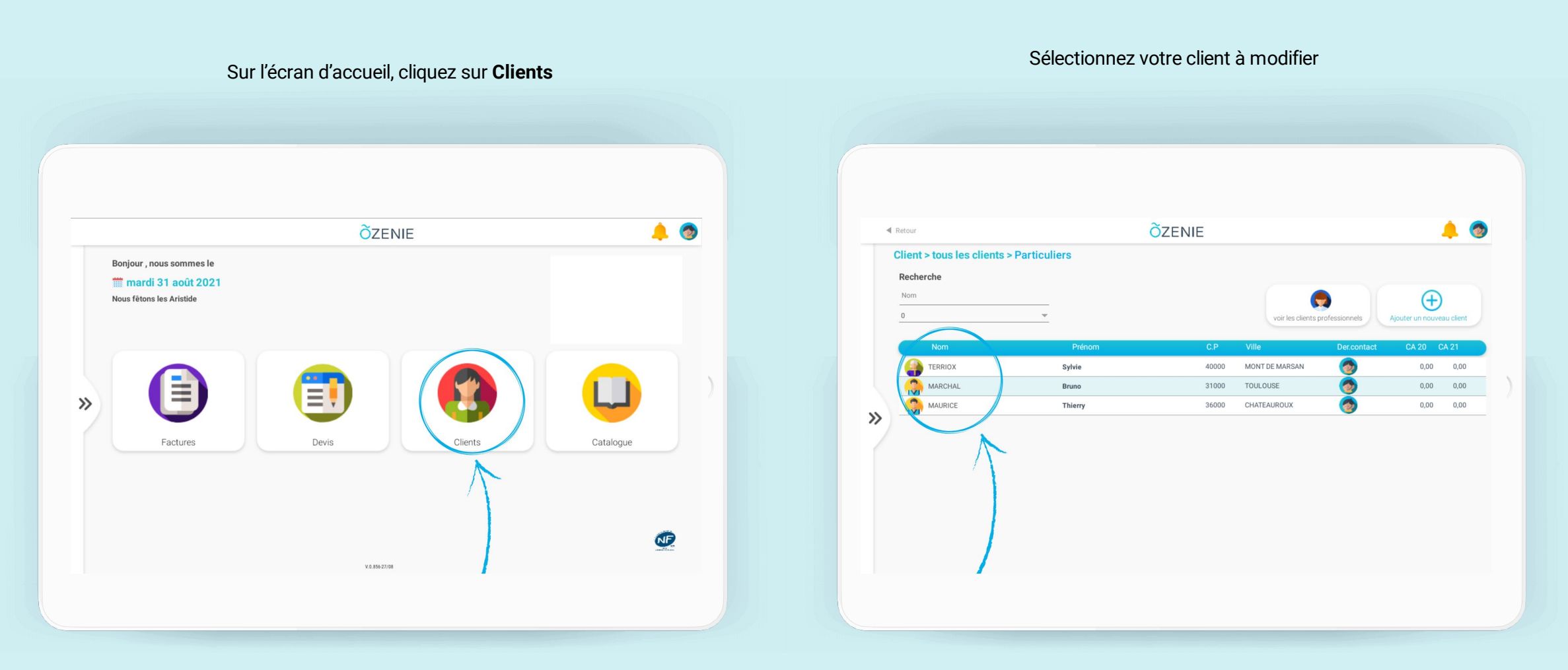

# **Comment modifier un client ?**

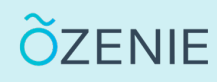

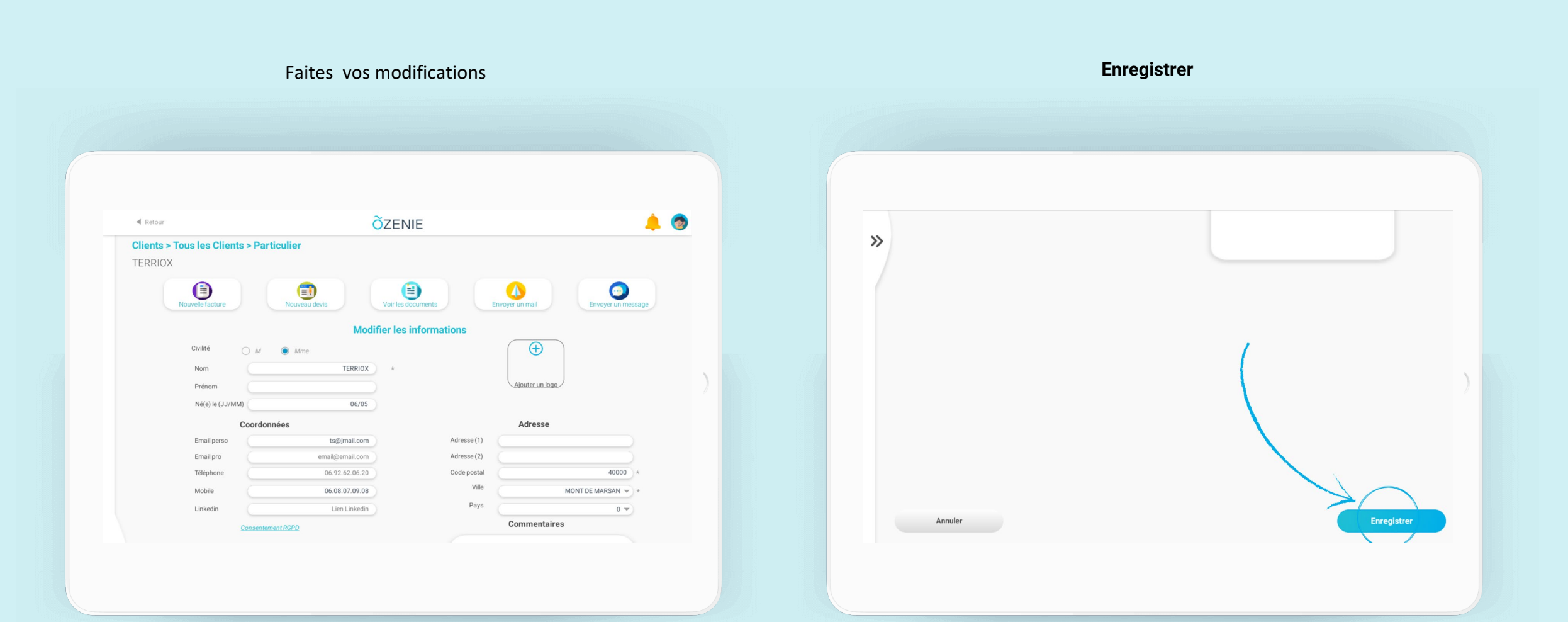

#### OZENIE SAS 2021

# **Comment modifier un client ?**

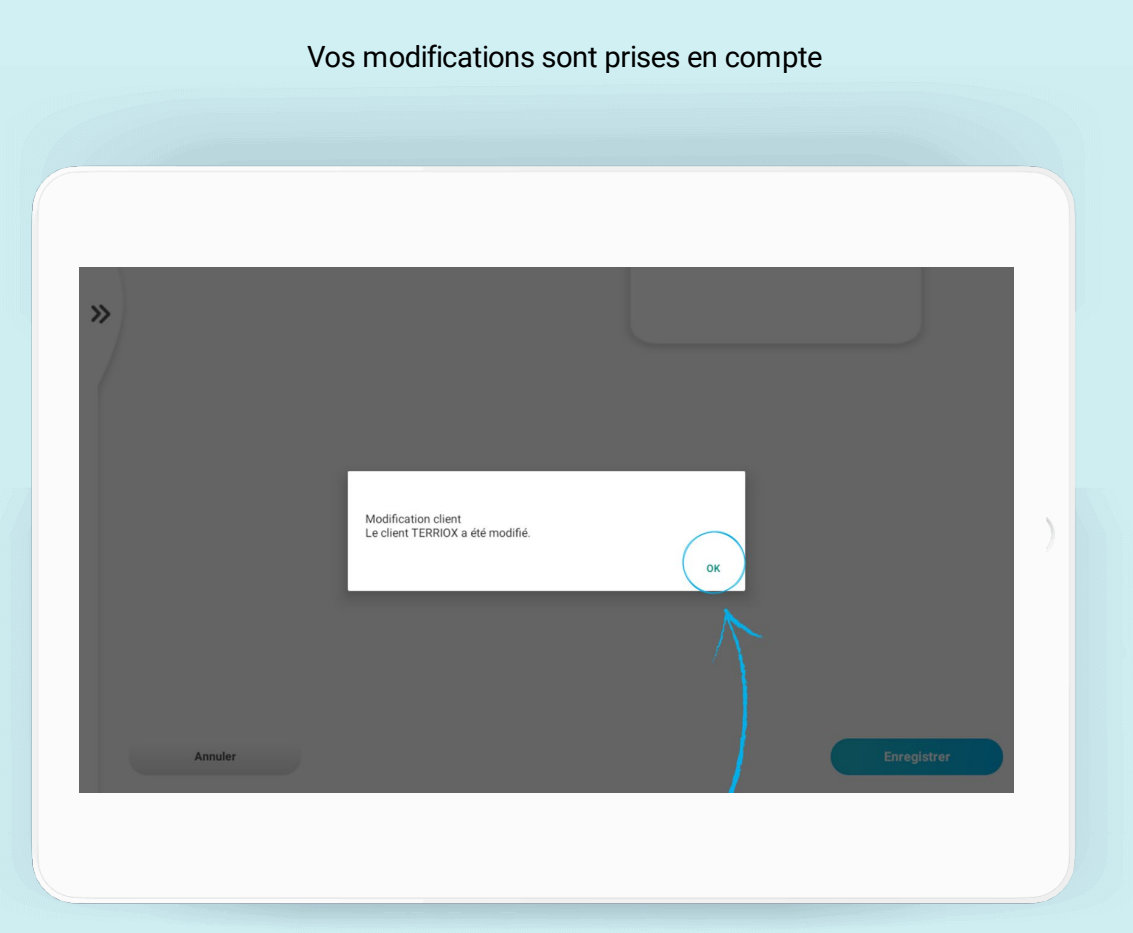

# **À vous de jouer !**

**ÕZENIE**